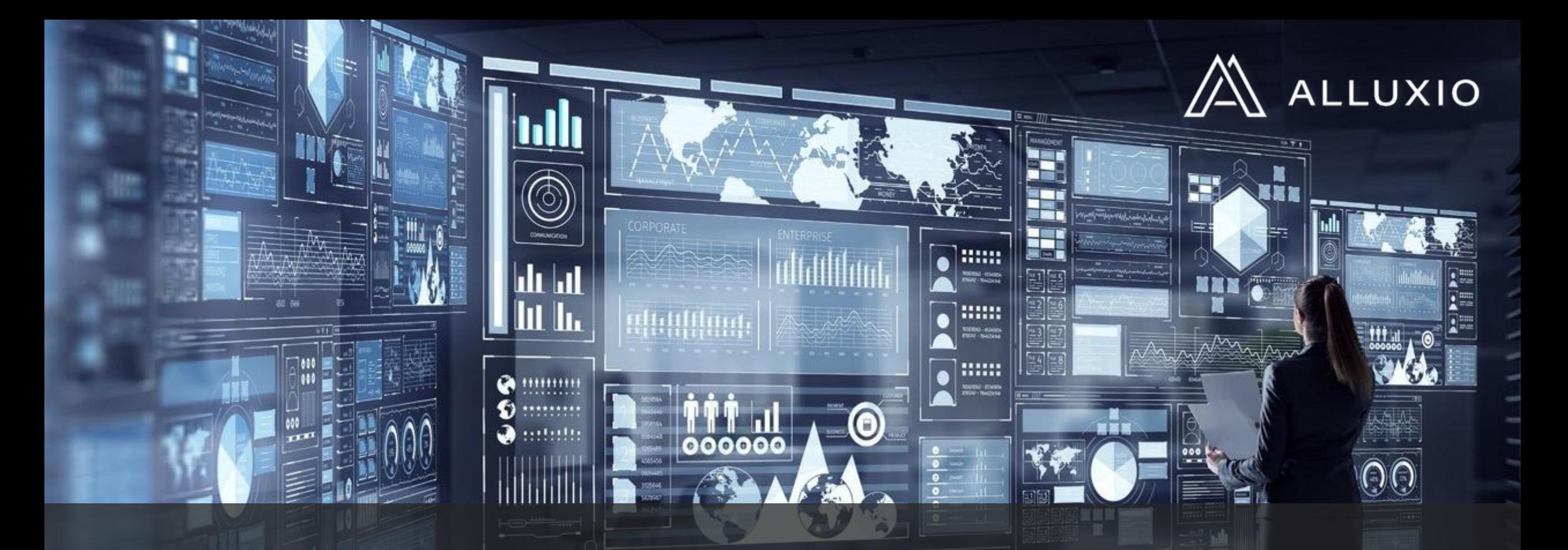

### Building Data Orchestration for Big Data Analytics in the Cloud

Bin Fan | Founding Engineer | Alluxio binfan@alluxio.com

07/17/2019

# About Me

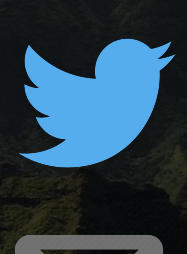

@binfan

binfan@alluxio.com

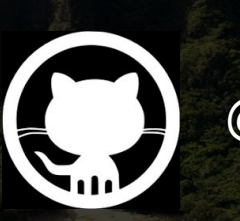

@apc999

Founding Engineer & Open Source Maintainer | Alluxio

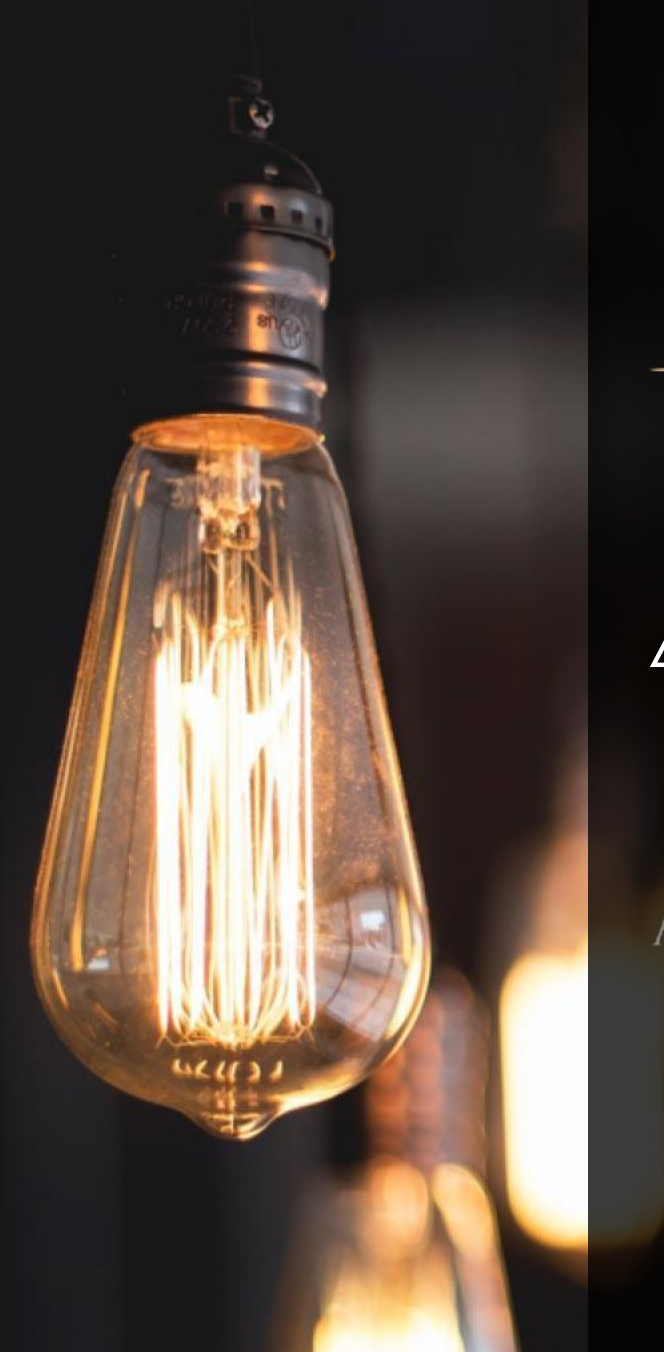

# The Alluxio Story

 $-\text{amplab}\sqrt{2\pi}$ 

2013 Li.

 $\mathbb{A}$  ALLUXIO 2015

Originated as Tachyon project, at the UC Berkley's AMP Lab by then Ph.D. student & now Alluxio CTO, Haoyuan (H.Y.)

Open Source project established & company to commercialize Alluxio founded

ANDREESSEN HOROWITZ

Goal: **Orchestrate Data at Memory Speed for the Cloud**  for data driven apps such as Big Data Analytics, ML and AI.

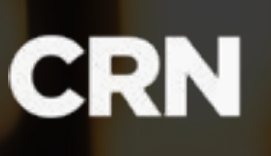

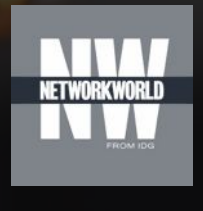

2018 2018 2019

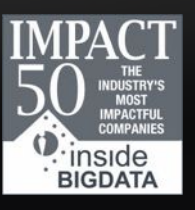

### Incredible Open Source Momentum with growing community

### 1000+ contributors & growing

#### 4000+ Git Stars

### Apache 2.0 Licensed

Hundreds of thousands of downloads

**Join the conversation on Slack** alluxio.io/slack

# Data Ecosystem - Beta Data Ecosystem 1.0

**COMPUTE** 

Microsoft<br>**Azure** 

lewlett Packard

*aterprise* 

**NetApp** 

Caffe Hansign TensorFlow

<u>ଜ</u>

ceph

**DELLEMC** 

**A hadoop** 

**MINIO** 

LUXIO

**HITACHI** 

**Hitachi Data Systems** 

**COMPUTE** presto. Sport Sport Service Predecep **S<sup>e</sup>hadoop**<br><sup>Map Reduce</sub></sup> *<b>D* amazon S3 STORAGE A STORAGE A STORAGE A STORAGE

### Data stack journey and innovation paths

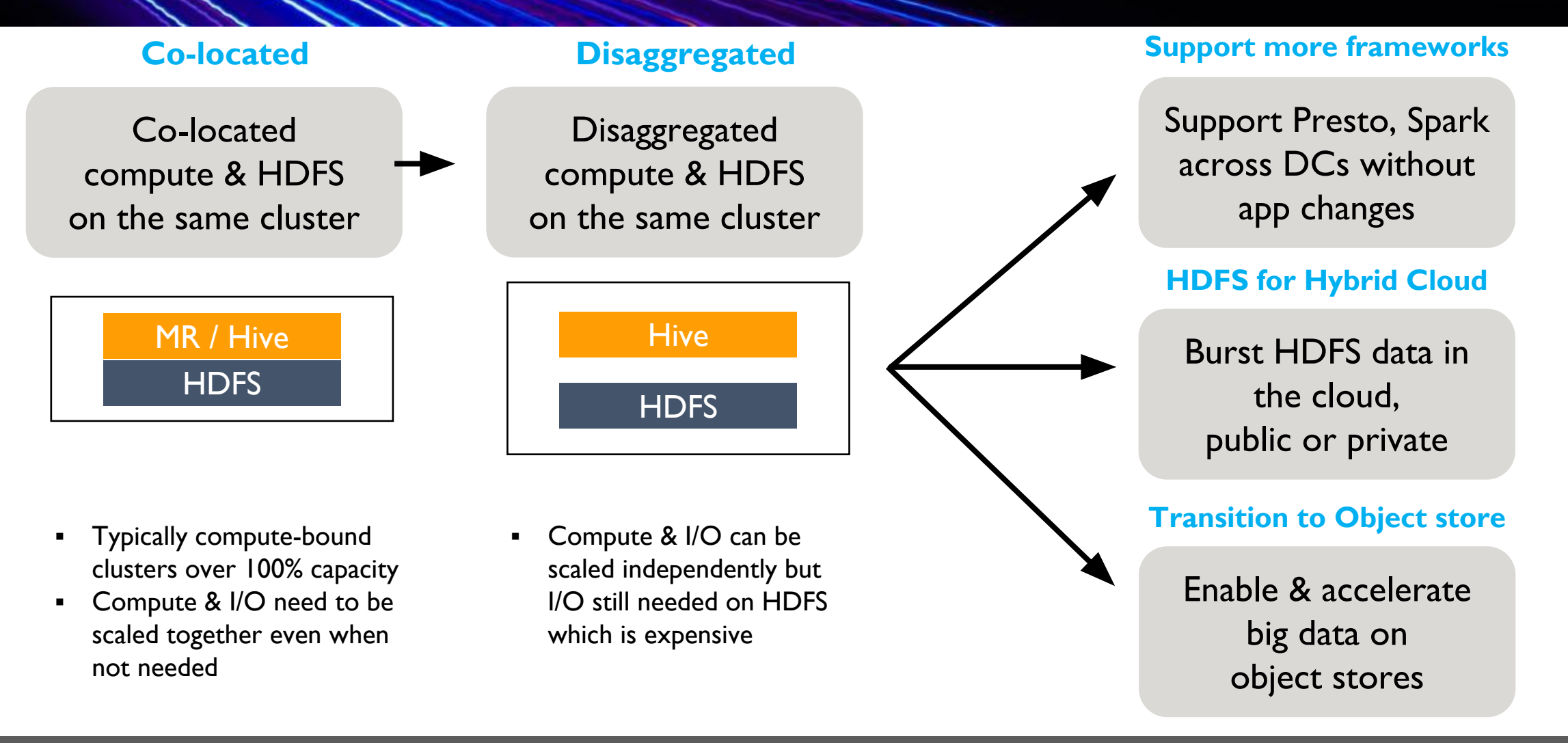

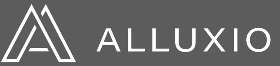

# Independent scaling of compute & storage

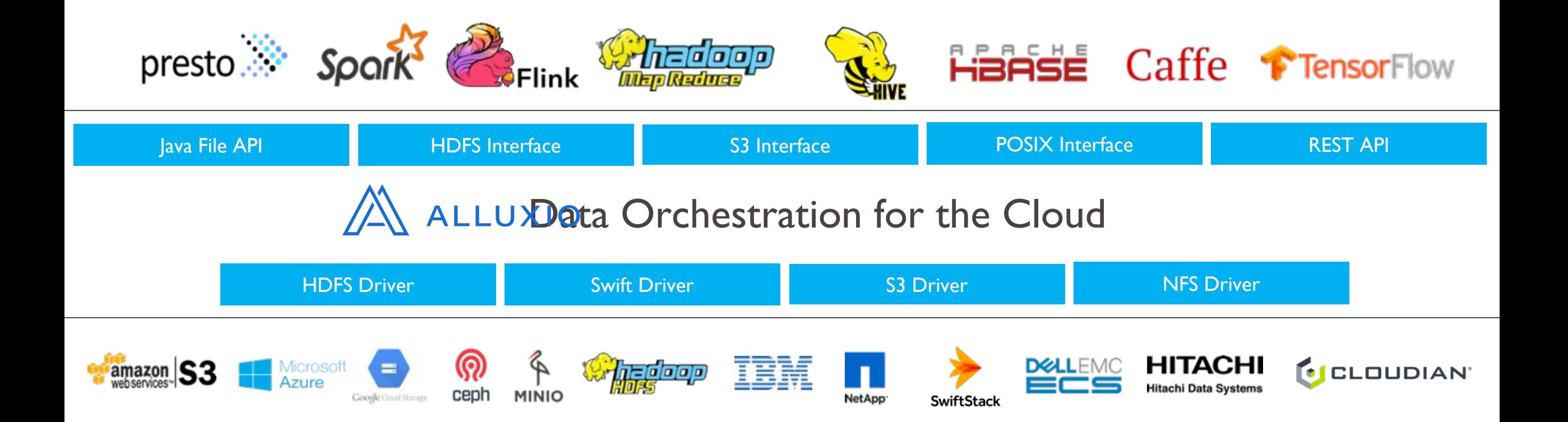

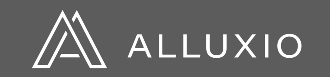

# APIs to Interact with data in Alluxio

Application have great flexibility to read / write data with many options

**Spark** > rdd = sc.textFile("alluxio://localhost:19998/myInput")

**Presto** CREATE SCHEMA hive.web WITH (location = 'alluxio://master:port/my-table/')

### **POSIX**

\$ cat /mnt/alluxio/myInput

### **Java**

FileSystem fs = FileSystem.Factory.get(); FileInStream in = fs.openFile(new AlluxioURI("/myInput"));

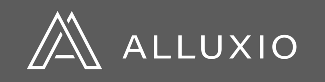

### Use Case: Distributed Caching for Cloud Storage

- S3 performance is variable and consistent query SLAs are hard to achieve
- S3 metadata operations are expensive making workloads run longer
- S3 egress costs add up making the solution expensive
- S3 is eventually consistent making it hard to predict query results

**Compute caching for S3 / GCS Accelerate analytical frameworks on the public cloud**

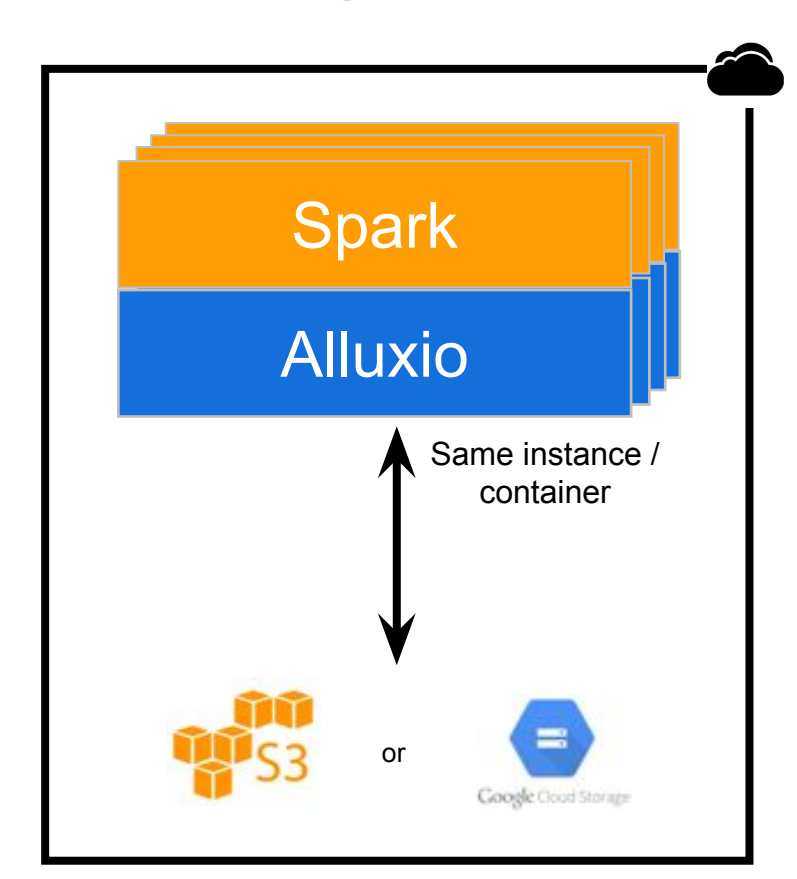

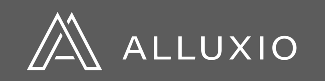

### Use Case: Data Federation with Hybrid Cloud

### **HDFS for Hybrid Cloud**

- Accessing data over WAN too slow
- Copying data to compute cloud time consuming and complex
- Using another storage system like S3 means expensive application changes
- Using S3 via HDFS connector leads to extremely low performance

#### **Burst big data workloads in hybrid cloud environments**

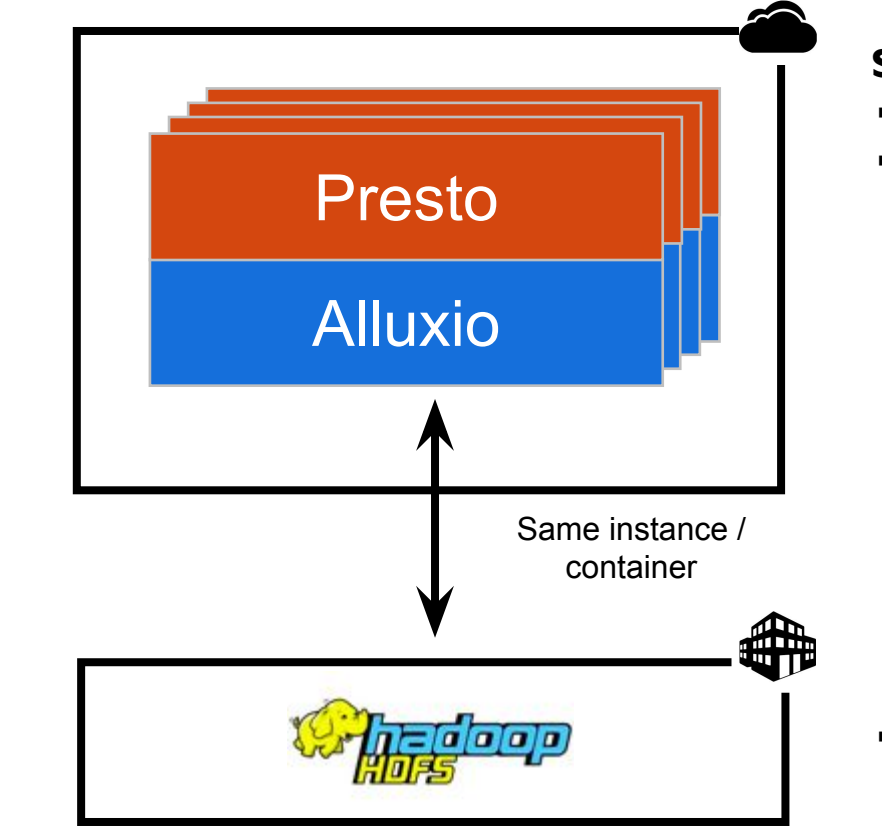

#### **Solution Benefits**

- Same performance as local
- Same end-user experience

100% of I/O is offloaded

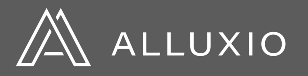

# Abstract & orchestrate data across data silos

### **COMPUTE SPREAD ACROSS MANY DIFFERENT FRAMEWORKS**

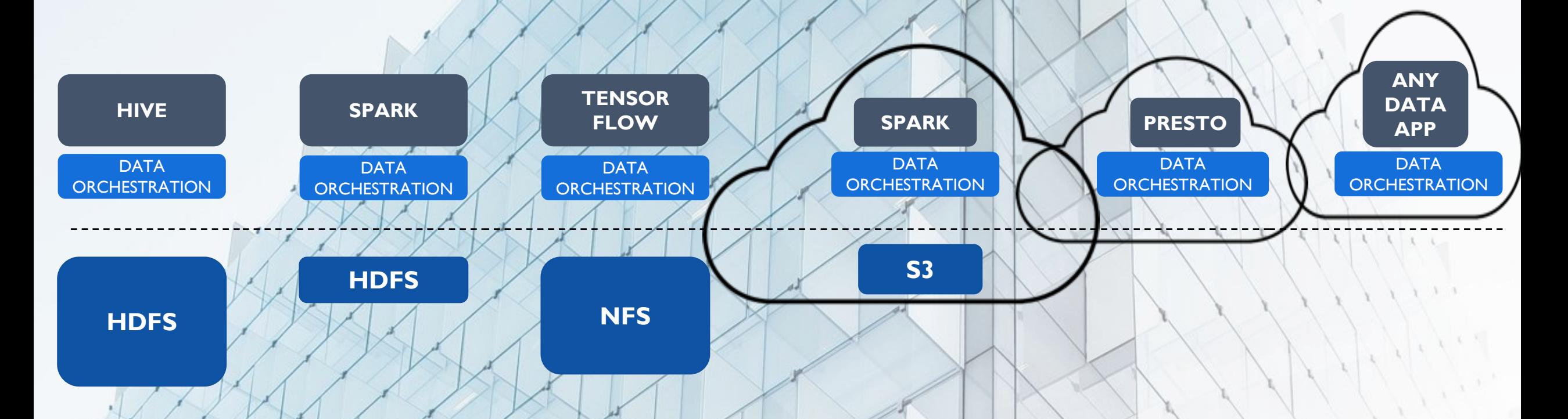

**DATA IN DISPARATE STORAGE SYSTEMS**

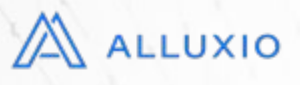

### Alluxio – Key Innovations

**Data Locality**  with Intelligent Multi-tiering

### **Data Accessibility**

for popular APIs & API translation

**Data Elasticity** with a unified namespace

Accelerate big data workloads with transparent tiered local data

Run Spark, Hive, Presto, ML workloads on your data located anywhere

Abstract data silos & storage systems to independently scale data on-demand with compute

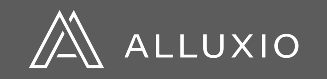

### Data Locality with Intelligent Multi-tiering

**Local performance from remote data using multi-tier storage**

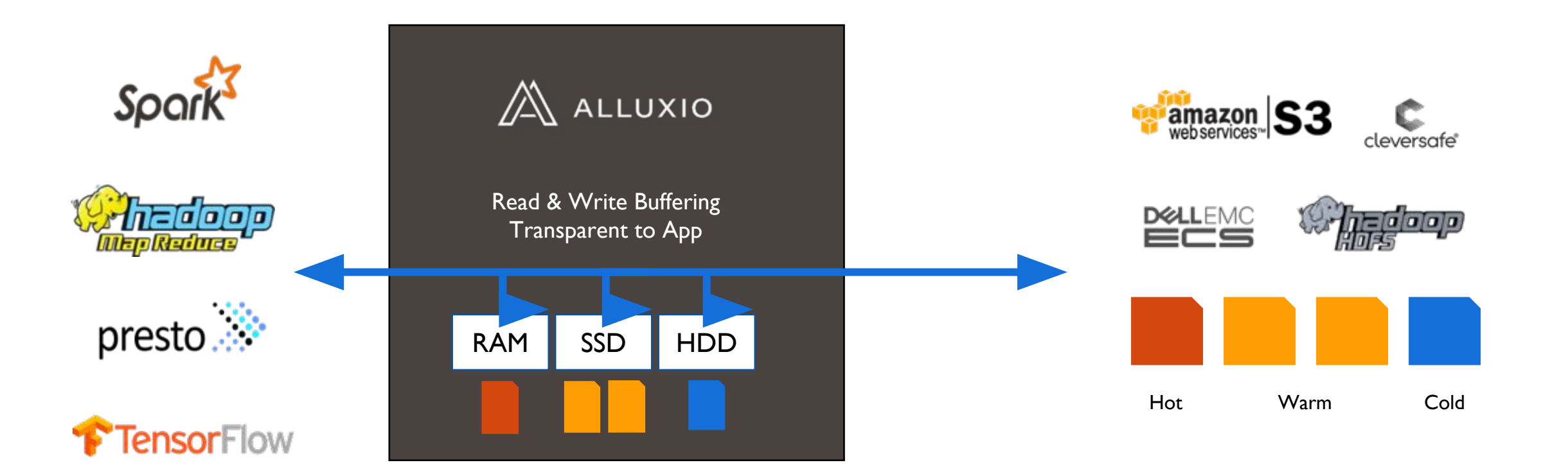

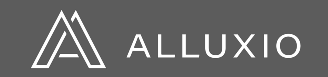

### Data Accessibility via popular APIs and API Translation

**Convert from Client-side Interface to native Storage Interface**

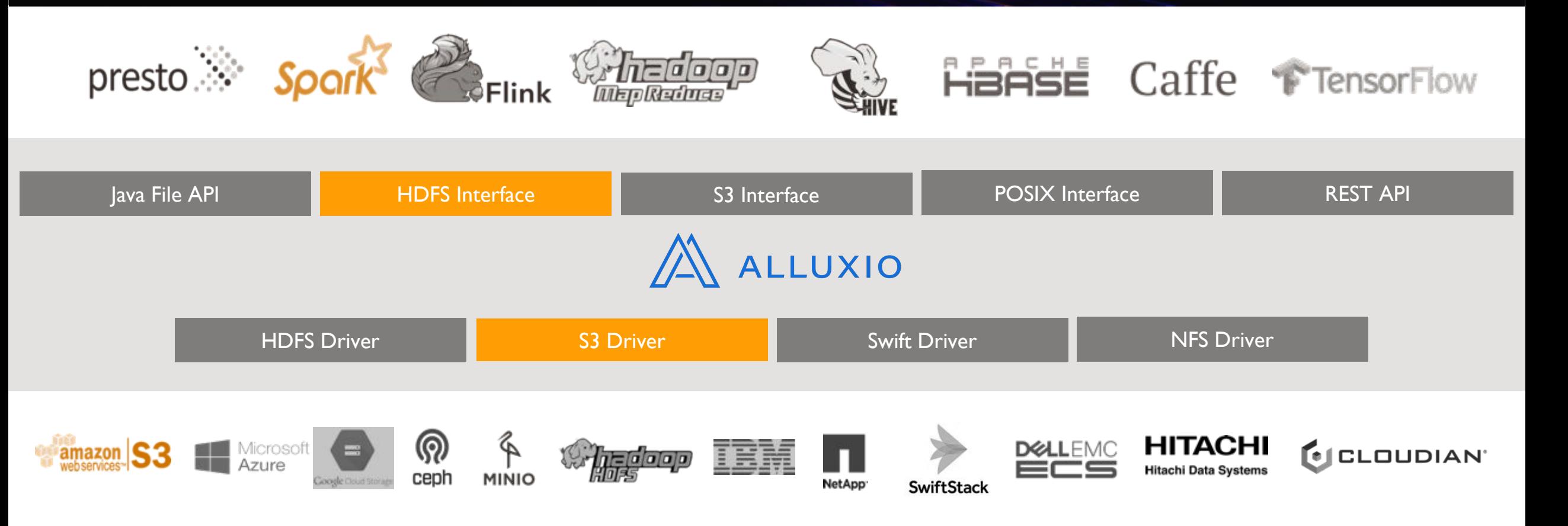

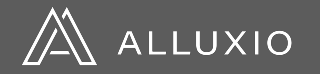

Data Elasticity via Unified Namespace **Enables effective data management across different Under Store - Uses Mounting with Transparent Naming** 

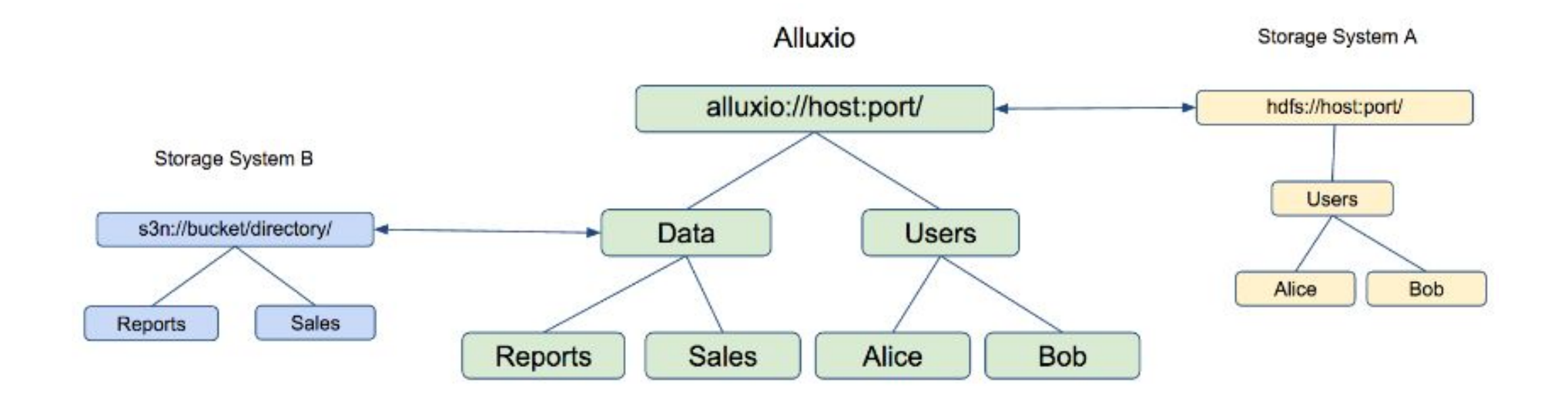

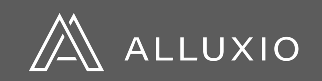

### Unified Namespace: Global Data Accessibility **Transparent access to understorage makes all enterprise data available locally**

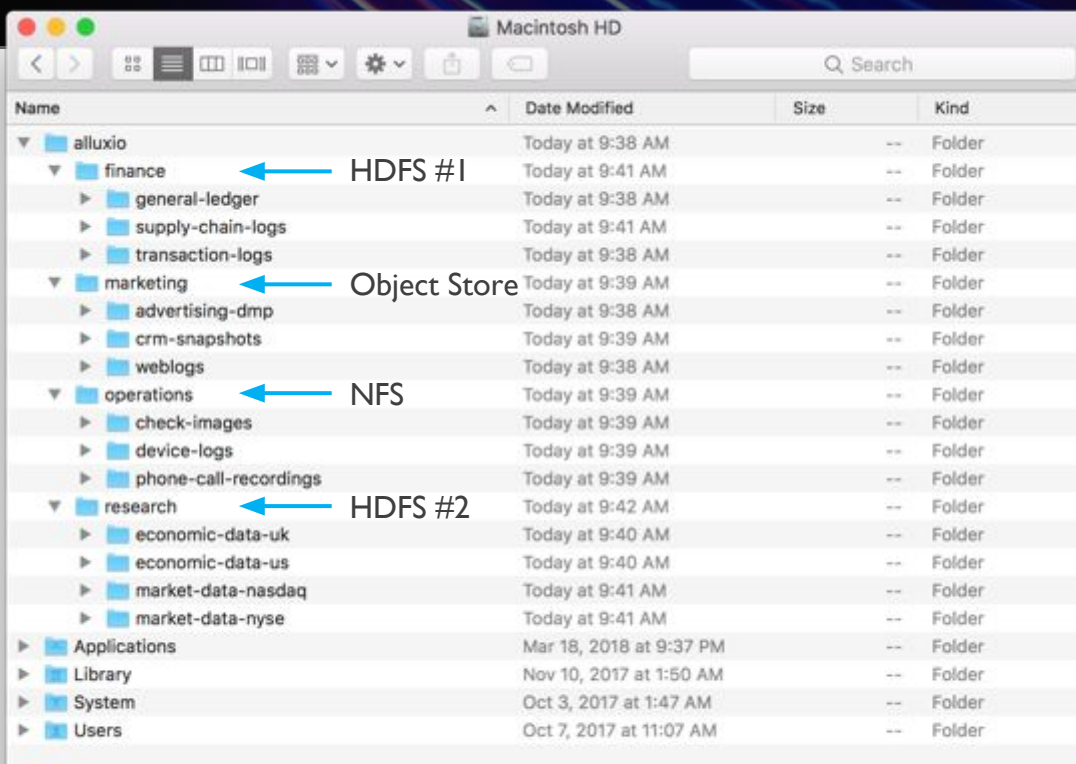

#### **SUPPORTS**

- HDFS
- NFS
- **OpenStack**
- Ceph
- Amazon S3
- Azure
- Google Cloud

#### IT OPS FRIENDLY

- Storage mounted into Alluxio by central IT
- Security in Alluxio mirrors source data
- Authentication through LDAP/AD
- Wireline encryption

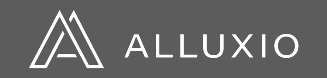

### **[Companies Using Alluxio](https://www.alluxio.io/powered-by-alluxio/)**

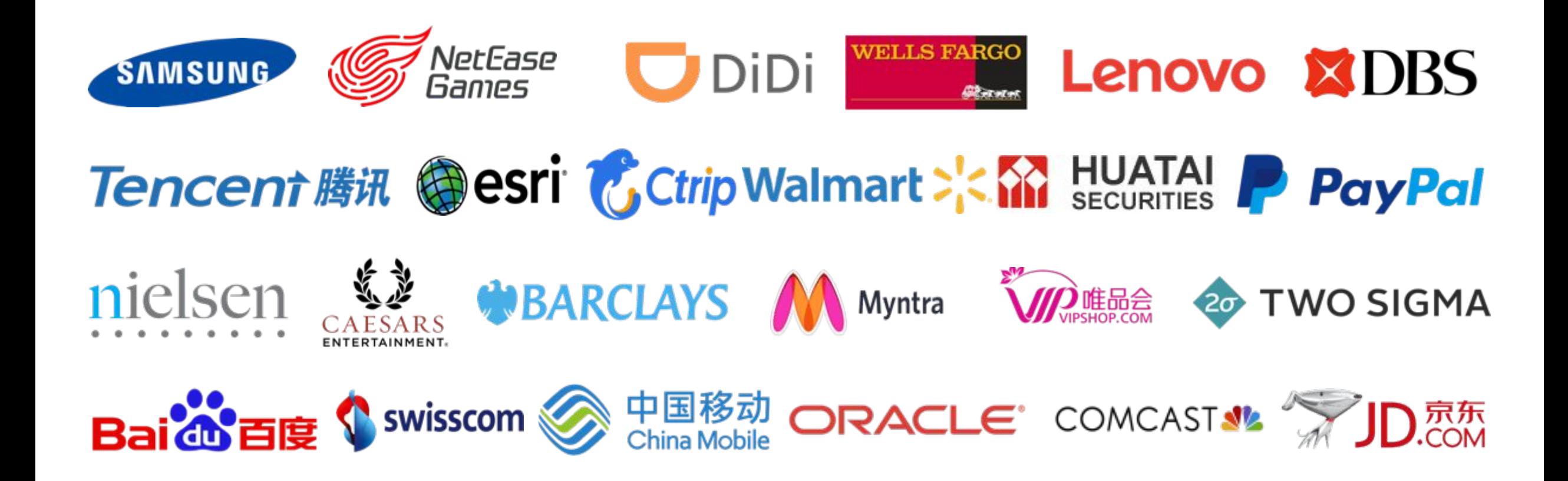

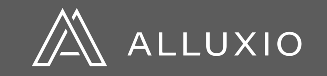

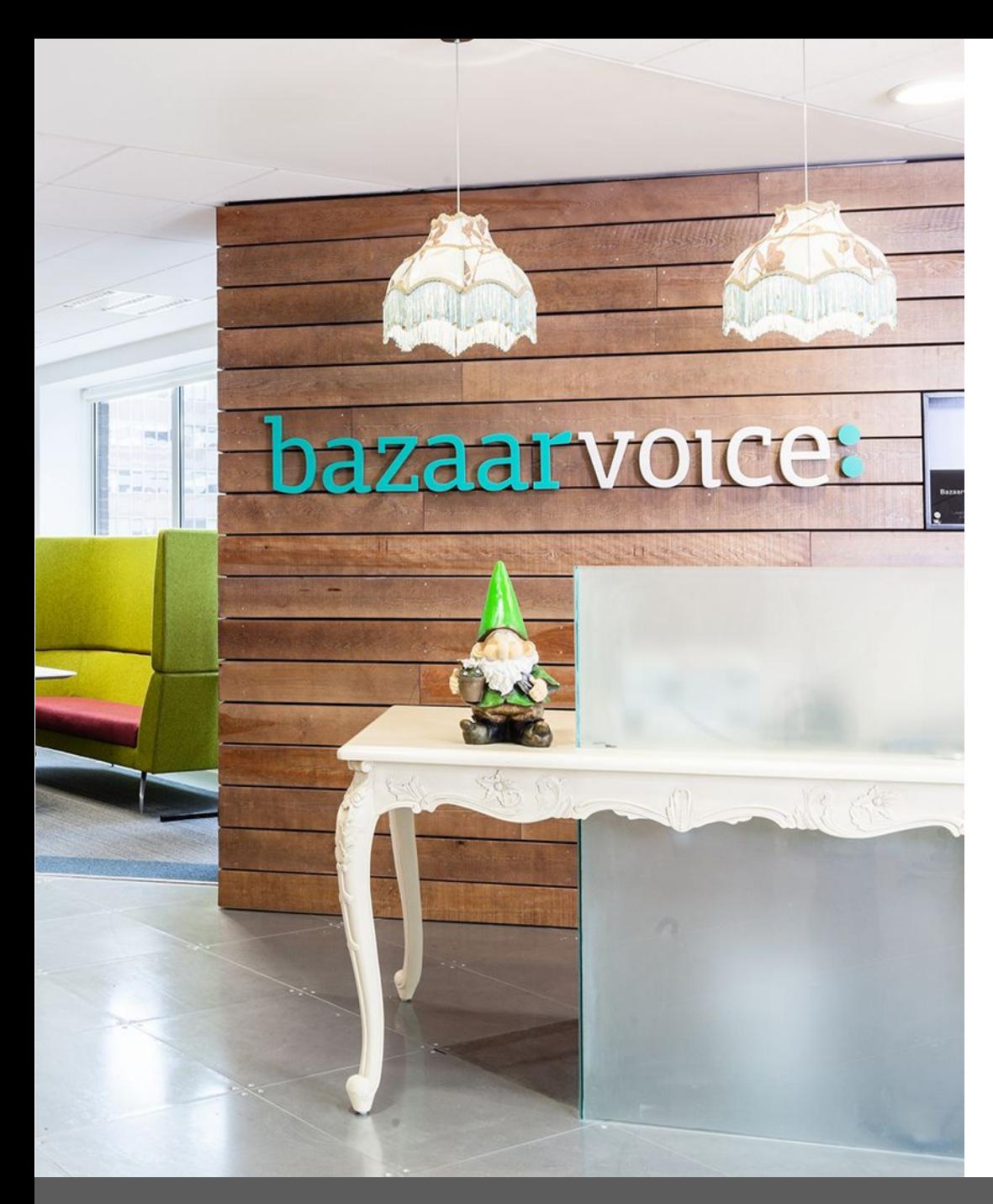

### **Bazaarvoice** Leading Digital marketing Company in Austin

Use Case | Compute Caching for Cloud

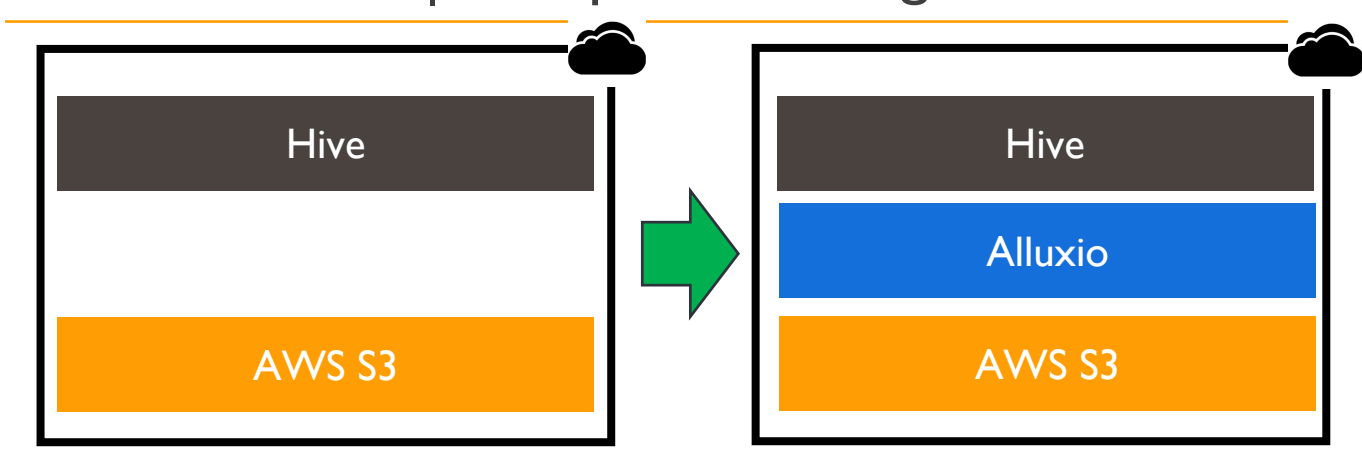

- Cache hot data in Alluxio, keep all data in S3
- **Easter time to insights with seamless data** orchestration
- **EXP** Accelerated workloads with memory-first data approach by 10x

[https://www.alluxio.io/blog/accelerate-spark-and-hive-jobs](https://www.alluxio.io/blog/accelerate-spark-and-hive-jobs-on-aws-s3-by-10x-with-alluxio-tiered-storage/)[on-aws-s3-by-10x-with-alluxio-tiered-storage/](https://www.alluxio.io/blog/accelerate-spark-and-hive-jobs-on-aws-s3-by-10x-with-alluxio-tiered-storage/)

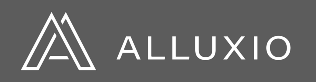

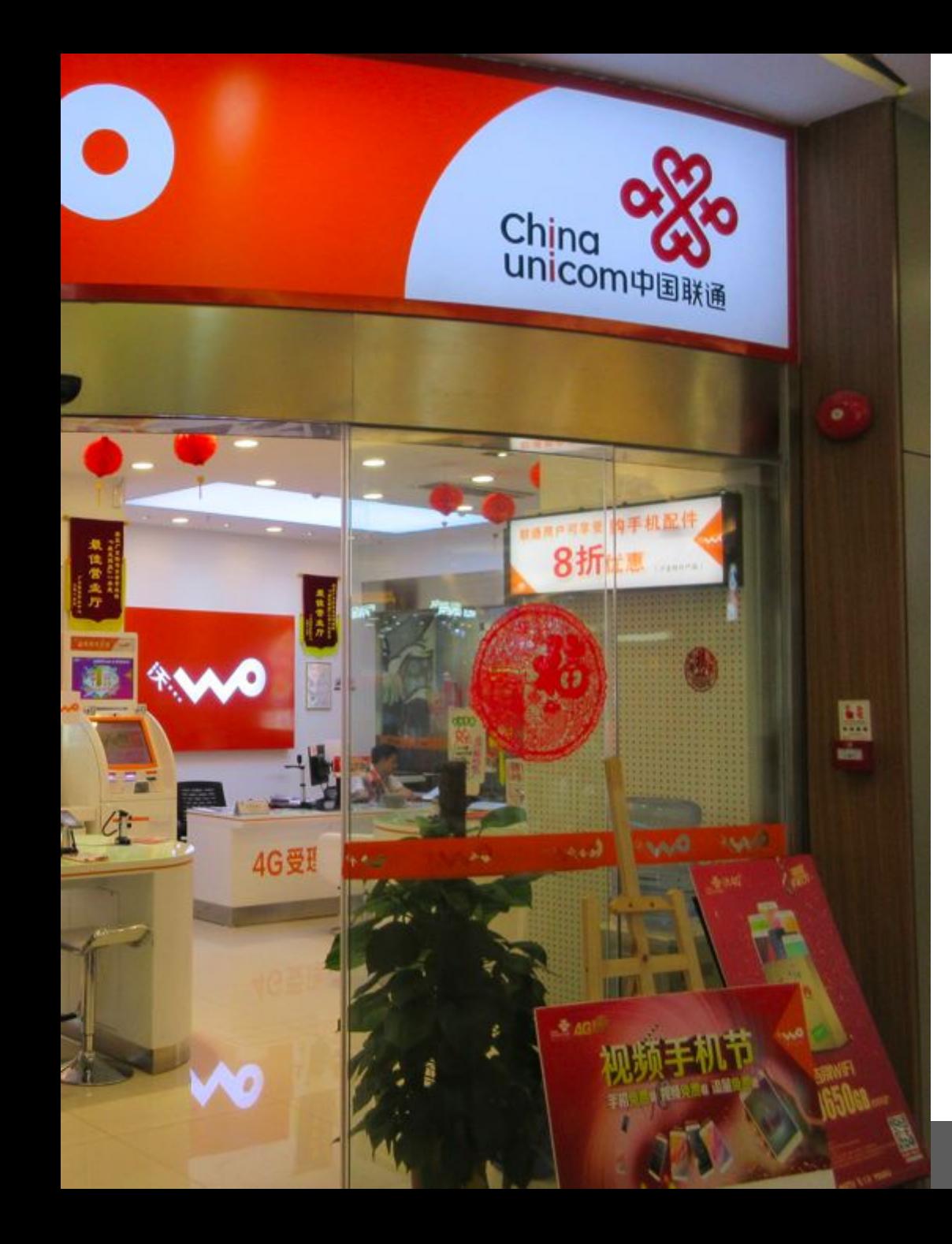

### China Unicom Leading Chinese Telco serving 320 million subscribers

Use case | Data orchestration for agility

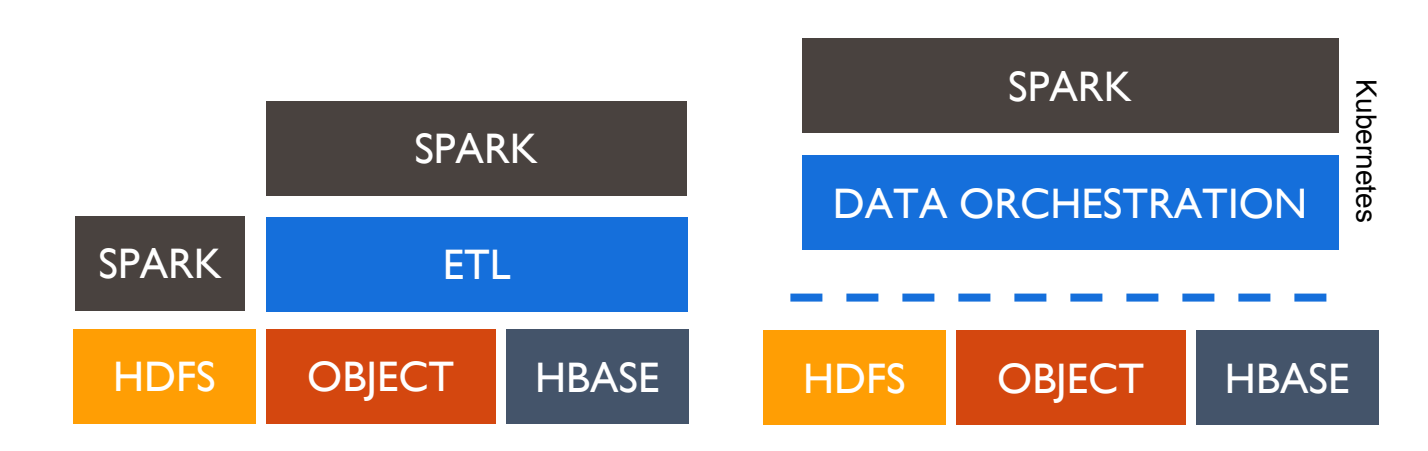

- Single namespace to access & address all data
- **Data local to compute accelerates workloads**

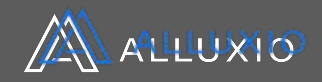

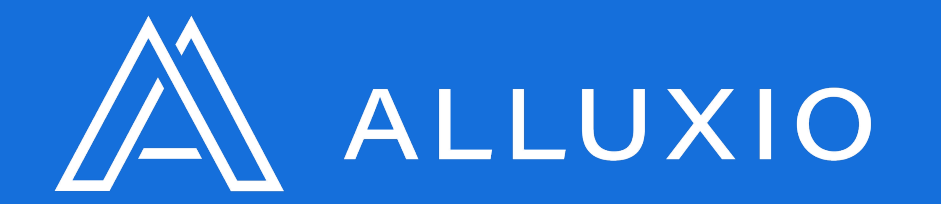

### **Architecture & Data Flow**

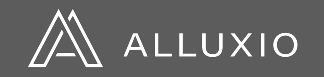

# Alluxio Reference Architecture

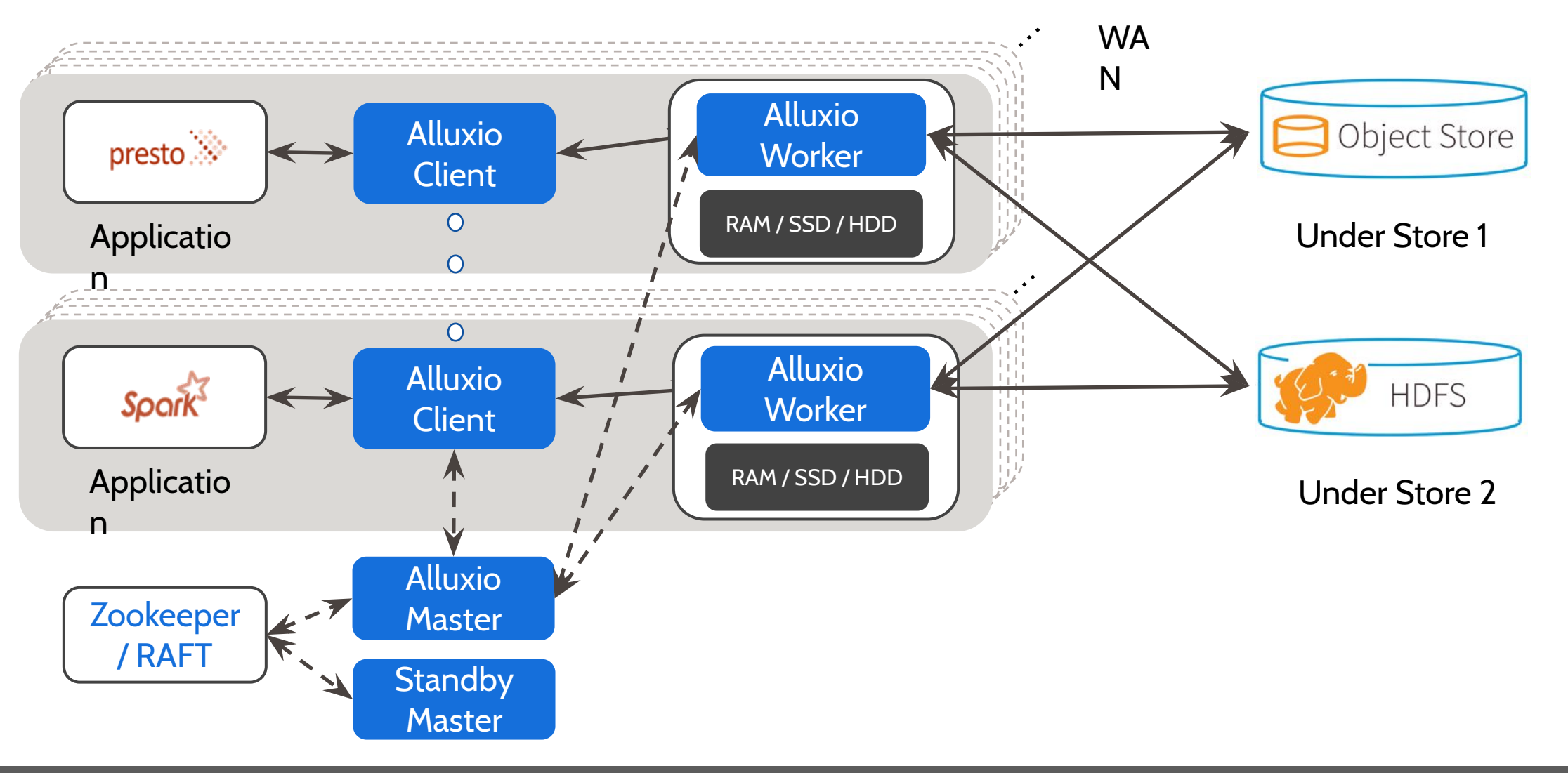

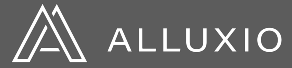

## Alluxio Files and Blocks

- Files are immutable once completed
- Blocks are stored on Alluxio Workers Blocks of a file can be on different workers

#### Flexible Block Sizes

- Default block size is (512 MB)
- If understore block size is greater: The file will only take up as much space as needed
- If understore block size is smaller: File will be split up among multiple blocks
- Last block of a file is not required to be a full block size

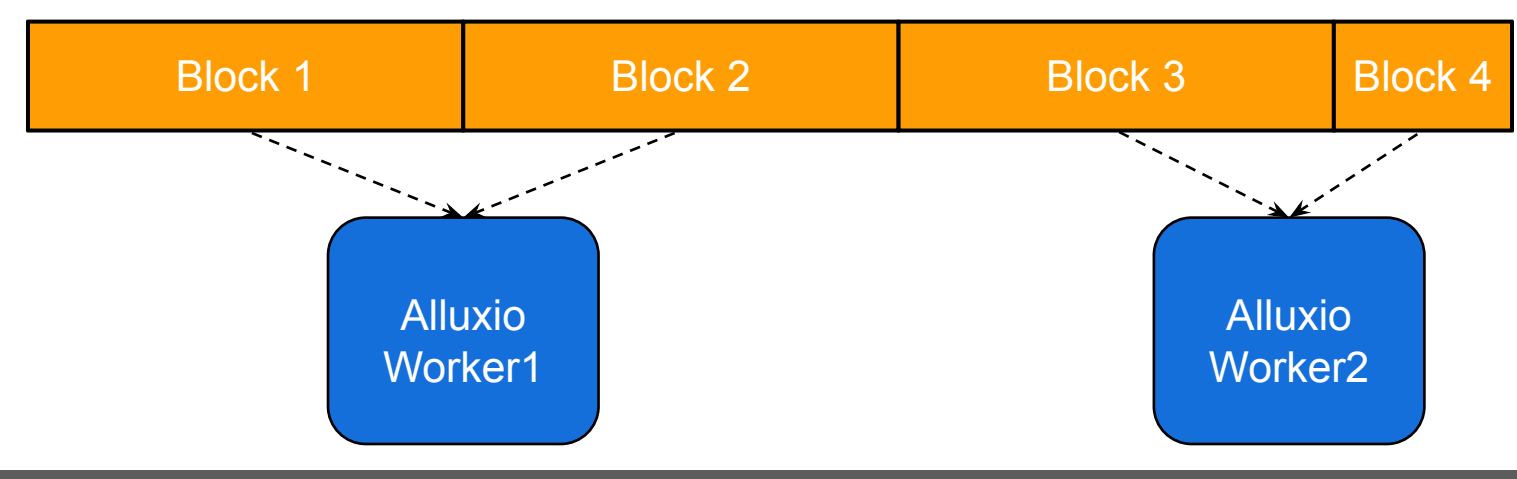

### Alluxio File

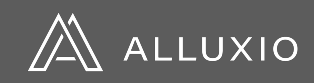

## Alluxio Master – Metadata Service

- **Master responsible for managing metadata** 
	- File system namespace (inode tree)
	- Block / worker info
- Standby masters used for checkpointing and fault tolerance mode
	- Zookeeper / RAFT used for leader election
- **EXECTE:** Master writes journal for durable operations
	- Standby masters replay changes from the journal
- **Performs Under Store metadata operations**

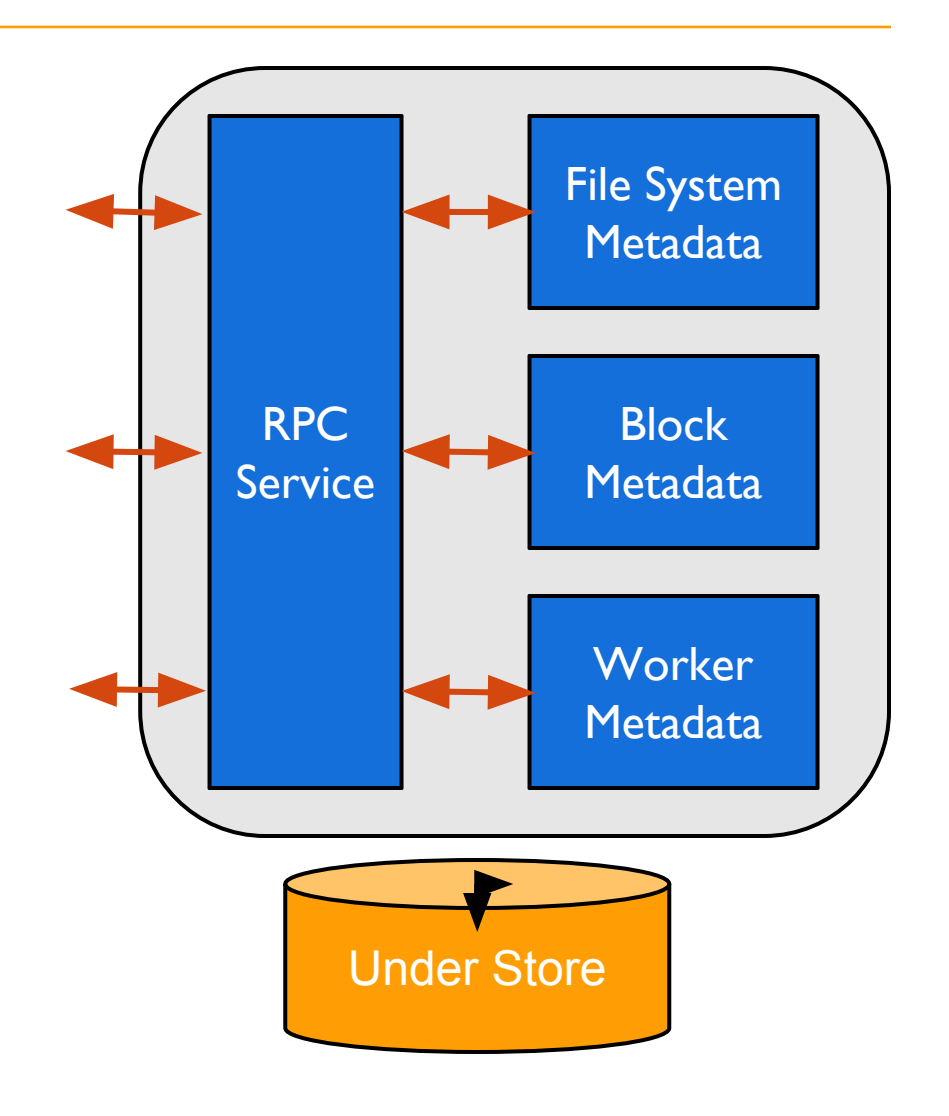

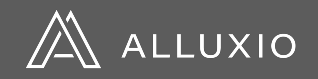

## Efficient Metadata Operations: Alluxio on S3

- **Efficient bucket listing:** 
	- **· Key operations for SparkSQL/Presto query planning**
	- Object metadata will be cached in Alluxio after I<sup>st</sup> read
- **Efficient file rename** 
	- Slow operations on S3 as a copy followed by delete
	- Alluxio implements "persist after rename"
	- **Enables Speculative execution**
- **Example 1 Batching UFS operations to S3**

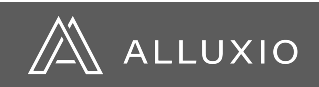

# Alluxio Workers – Data Service

- Workers responsible for storing and serving block data
- **Each worker manages the metadata for the** block data it stores
- Workers store block data on various local storage mediums
	- Memory
	- SSD
	- HDD
- **Performs Under Store data operations**

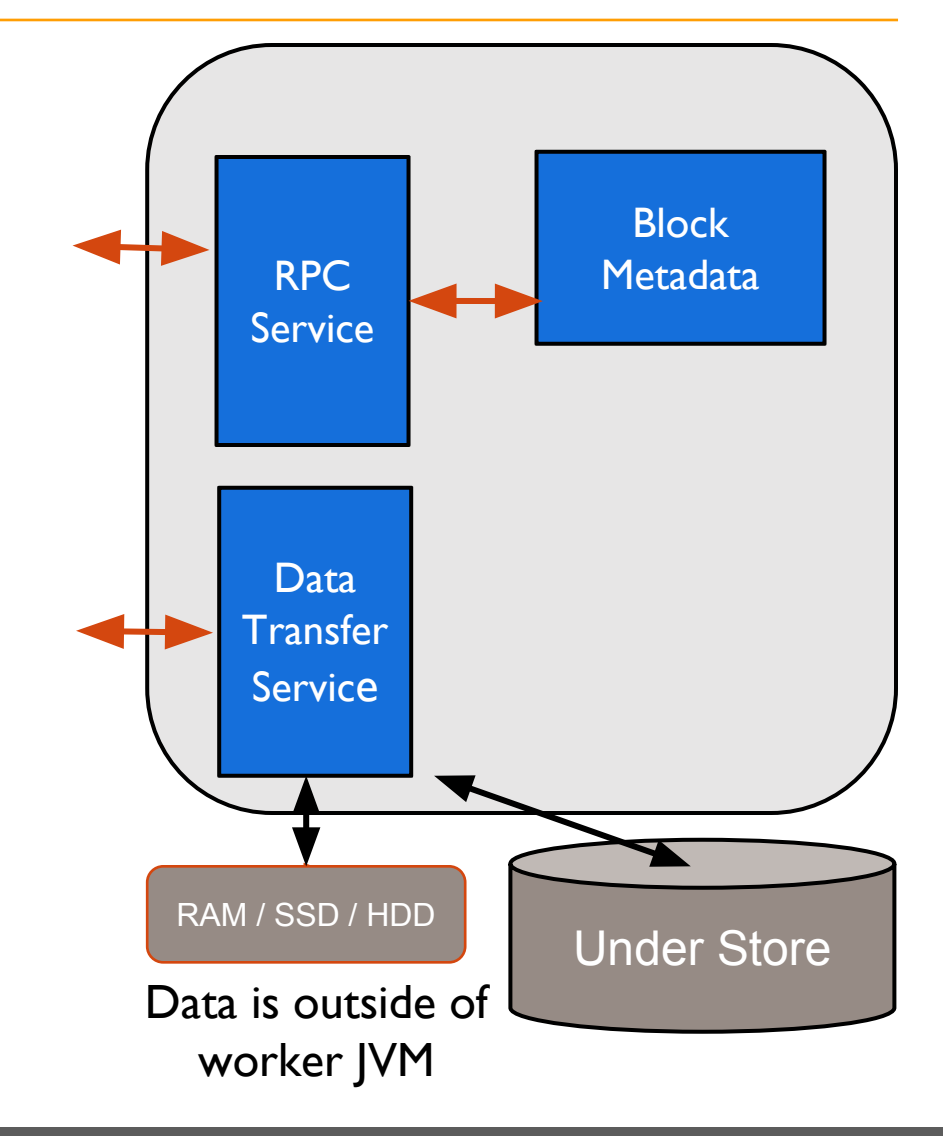

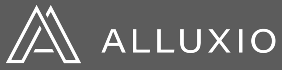

## Key Innovations & Optimization in Data Service

- Avoid JVM GC:
	- Storing blocks off-heap (e.g., RAMDISK)
- Data Capacity:
	- **Tiered Storage Management using HDD, SSD, MEM**
- Data Throughput:
	- **· Fine grained block locking for high concurrency**
	- **gRPC based streaming-RPC service stub**
- Async Data Archival to S3
	- Apps write to Alluxio (at Alluxio speed), then Alluxio persist data to S3 async (at S3 speed)

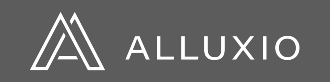

### **Interacting with data in Alluxio – flexible app patterns**

Application have great flexibility to read / write data with many options

### **Writing Data**

- Write only to Alluxio
- Write only to Under Store
- Write synchronously to Alluxio and Under Store
- Write to Alluxio and asynchronously write to Under Store
- Write to Alluxio and replicate to N other workers
- Write to Alluxio and async write to multiple Under stores

### **Reading Data**

- From under store
- From a co-located Alluxio node
- From a different Alluxio node

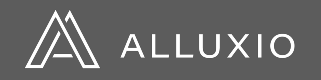

### Read data in Alluxio, on same node as client

Memory Speed Read of Data

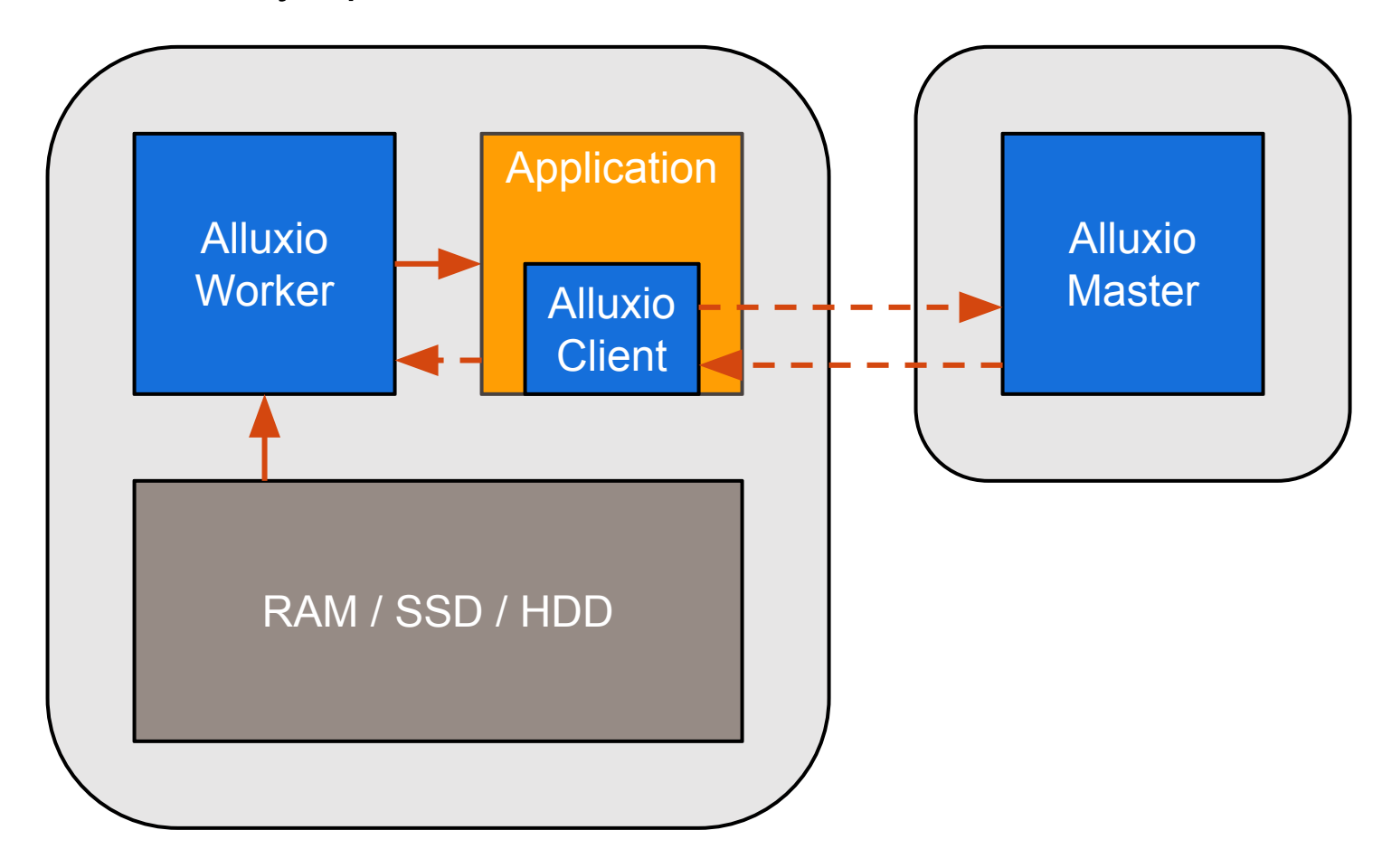

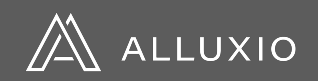

### Read data not in Alluxio + Caching

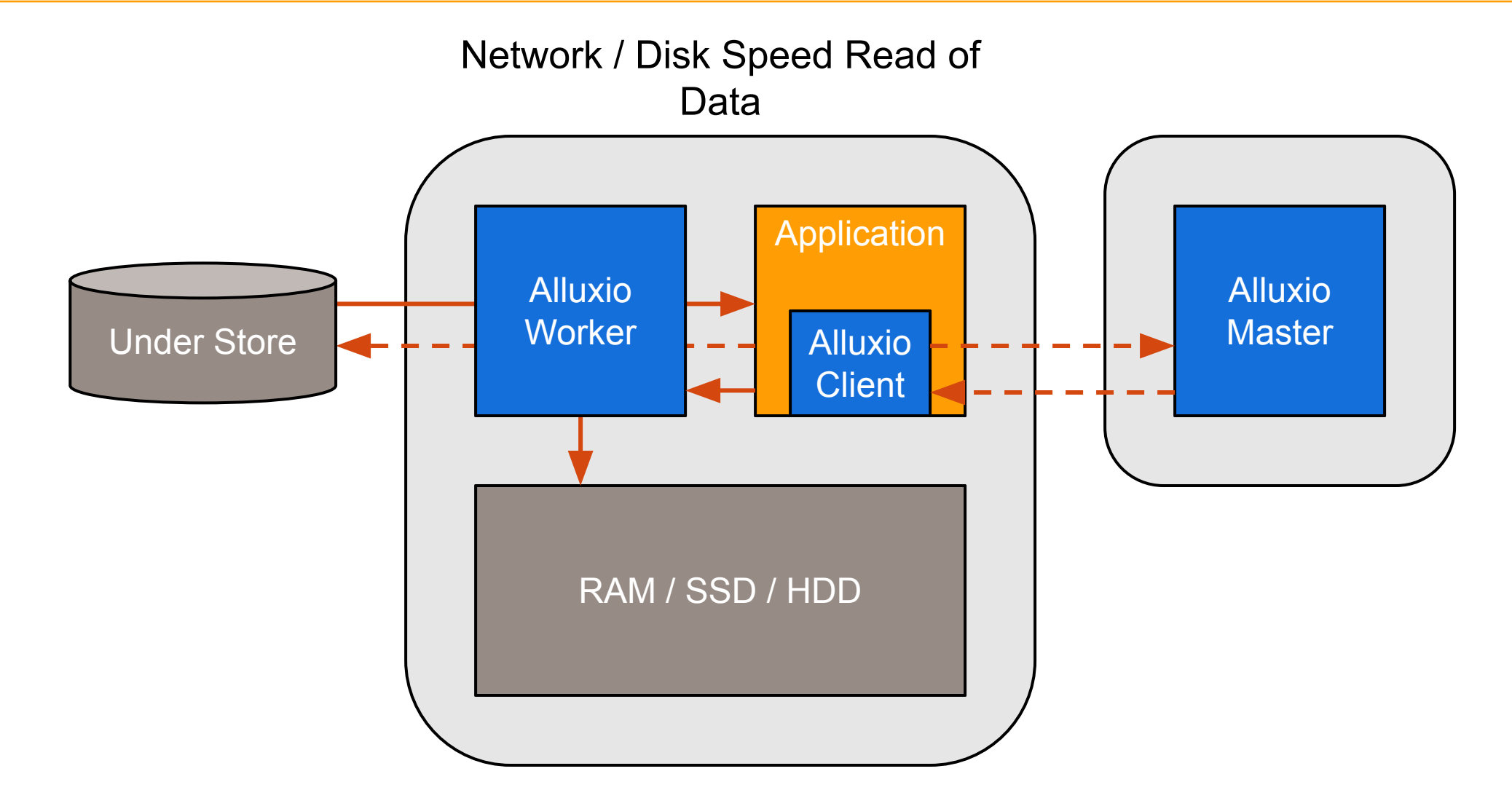

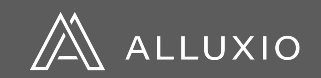

### Write data only to Alluxio on same node as client

Memory Speed Write of Data

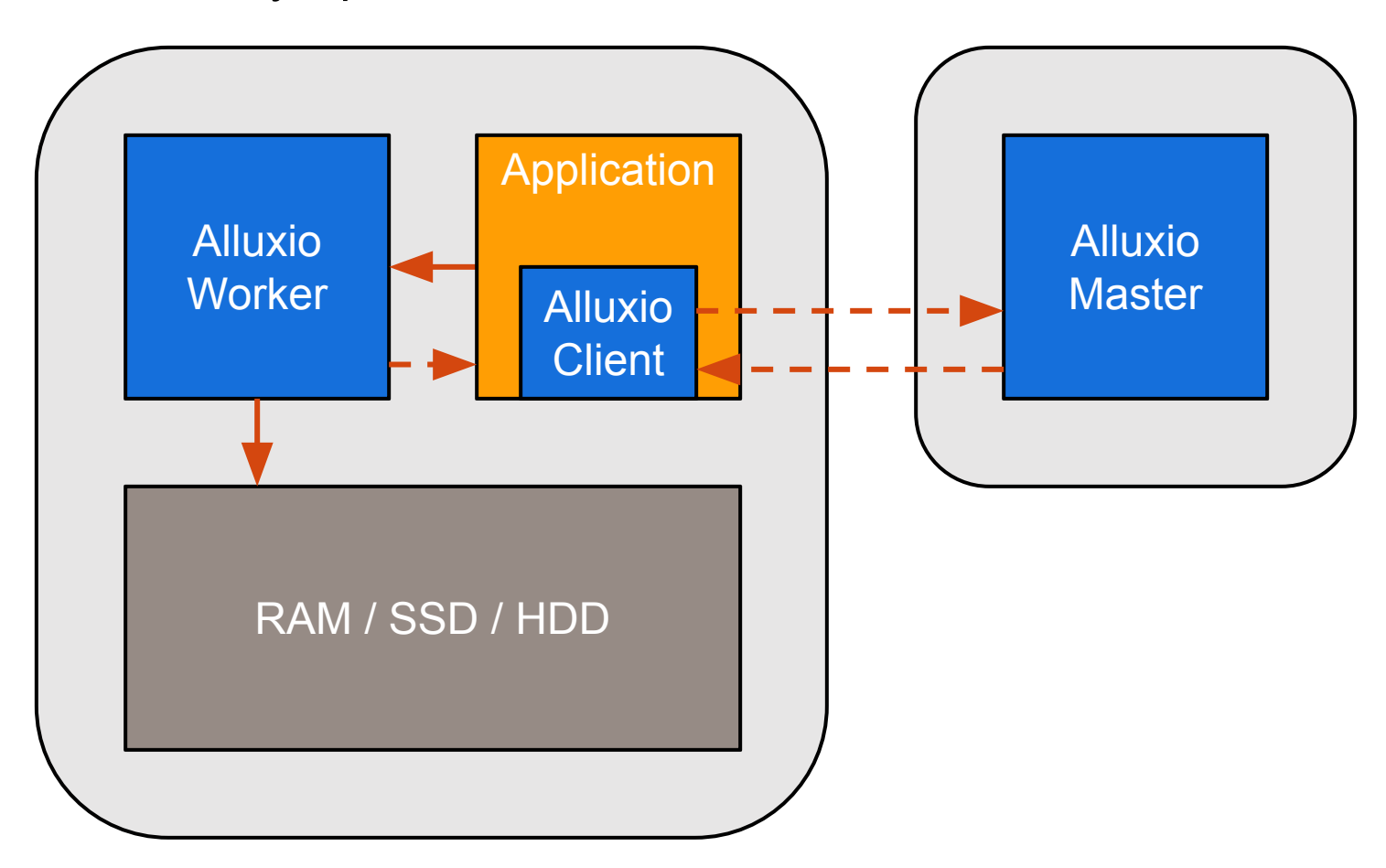

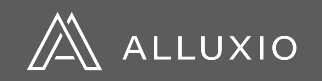

## Write data to Alluxio and Under Store synchronously

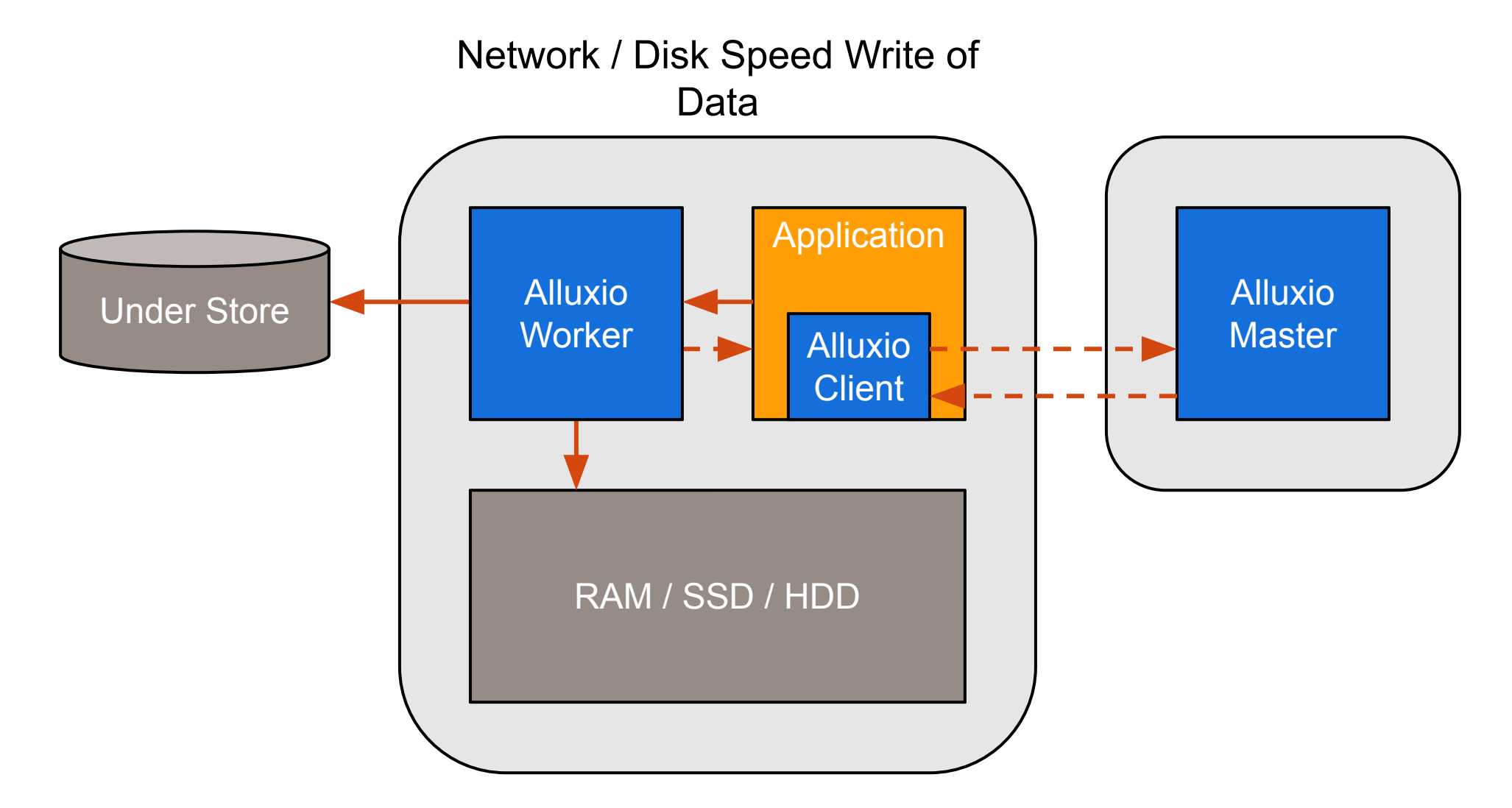

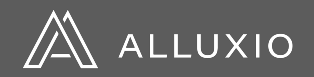

### Write data to Alluxio, Alluxio writes it to Under Store asynchronously

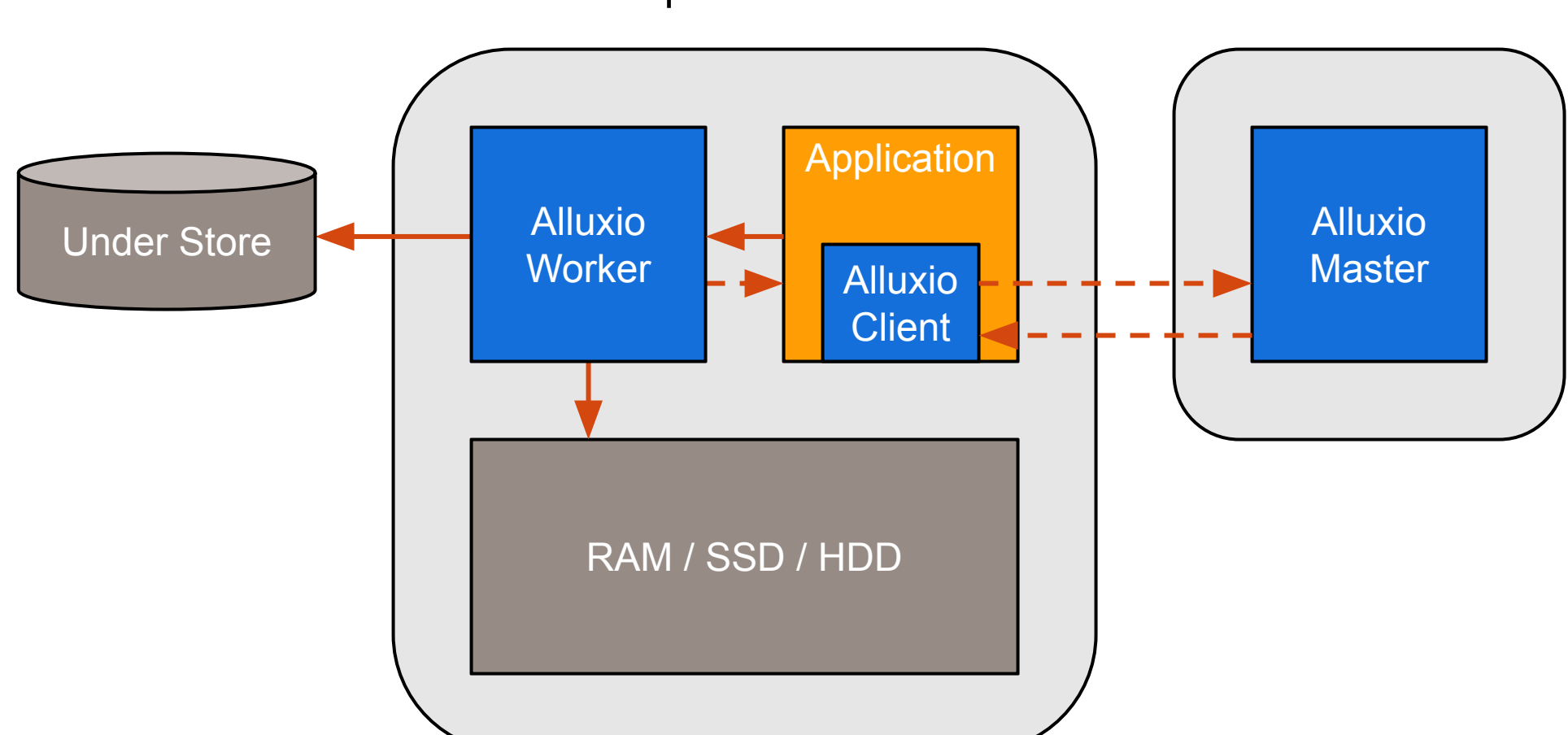

Network Speed Write of Data

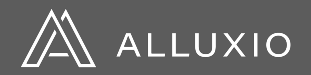

### **Architectural Improvement in 2.0 (released in June)**

- Off heap metadata storage (namespace scaling)
- gRPC transport layer (cluster and client scaling)
- Improved POSIX API (new workloads)
- Job Service (enable data management)
- Embedded Journal and Internal Leader Election (better integration with object stores, fewer external dependencies)

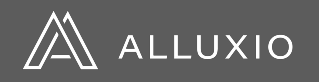

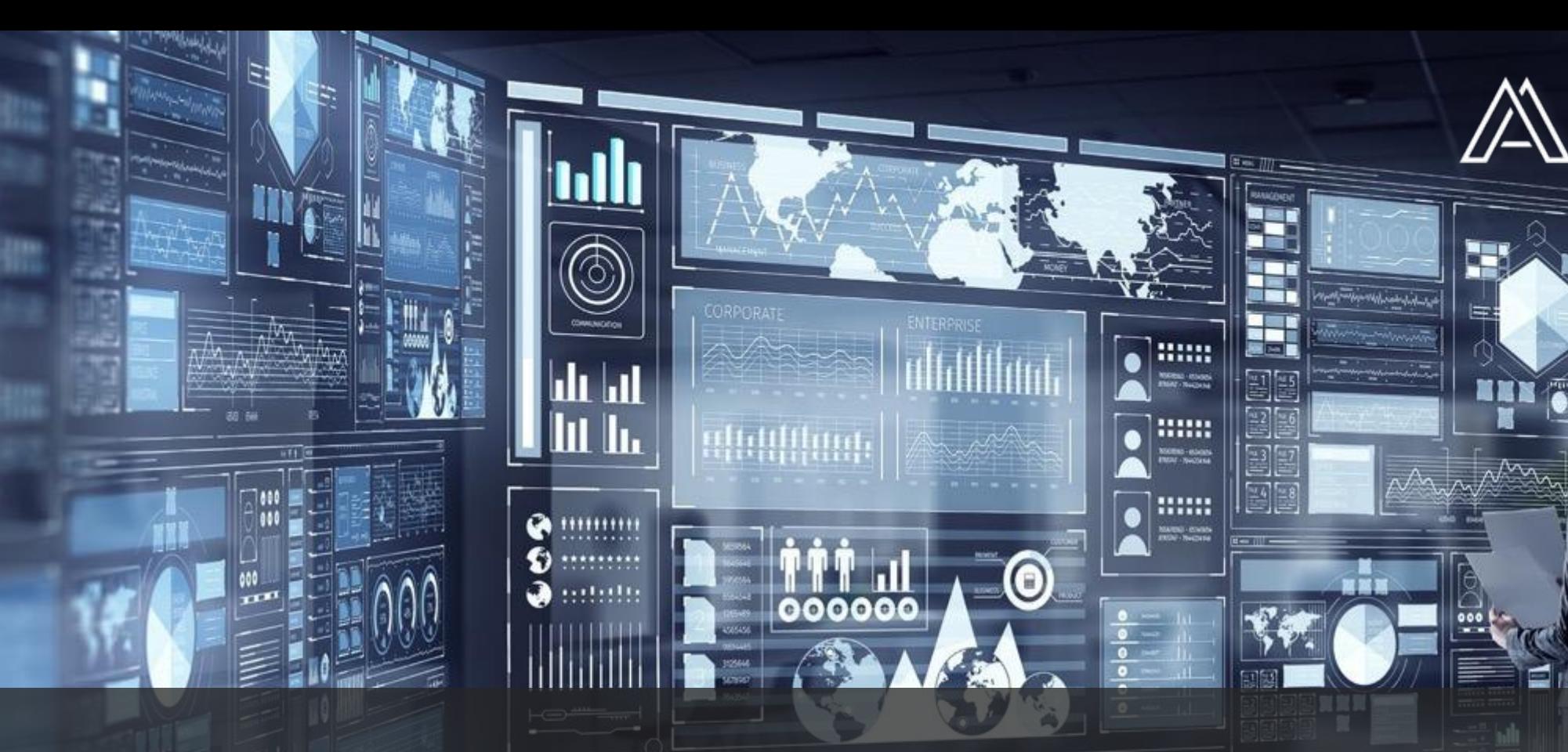

**ALLUXIO** 

# Questions?

Welcome to join the Alluxio Open Source Community! [www.alluxio.io](http://www.alluxio.org/) | [@alluxio](https://twitter.com/Alluxio) | [slackin.alluxio.io](https://slackin.alluxio.io/)